## Programming Language

## Programming Language

- A programming language is an artificial language that can be used to control the behavior of a machine, particularly a computer.
- PLs should support
	- Data type, Sequence control, Object, Class, ...
- Java is an OOPL.

#### Interpret vs. Compile

#### Interpret vs. Compile

#### **Compile**

- The program written in a language is translated to another language by another program named compiler.
- **Interpret** 
	- The program written in a language is executed statement by statement by another program named interpreter.

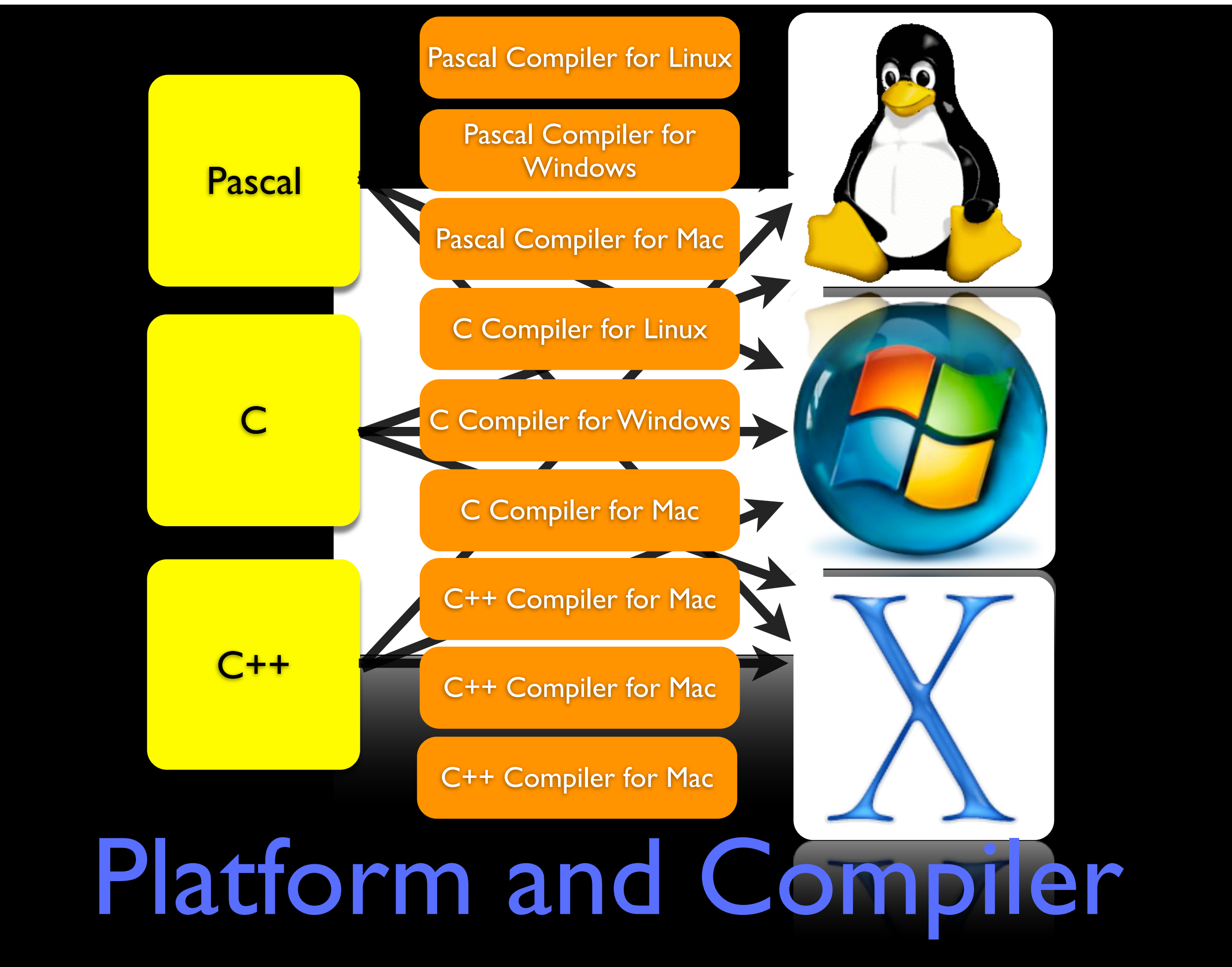

#### Platform Independency

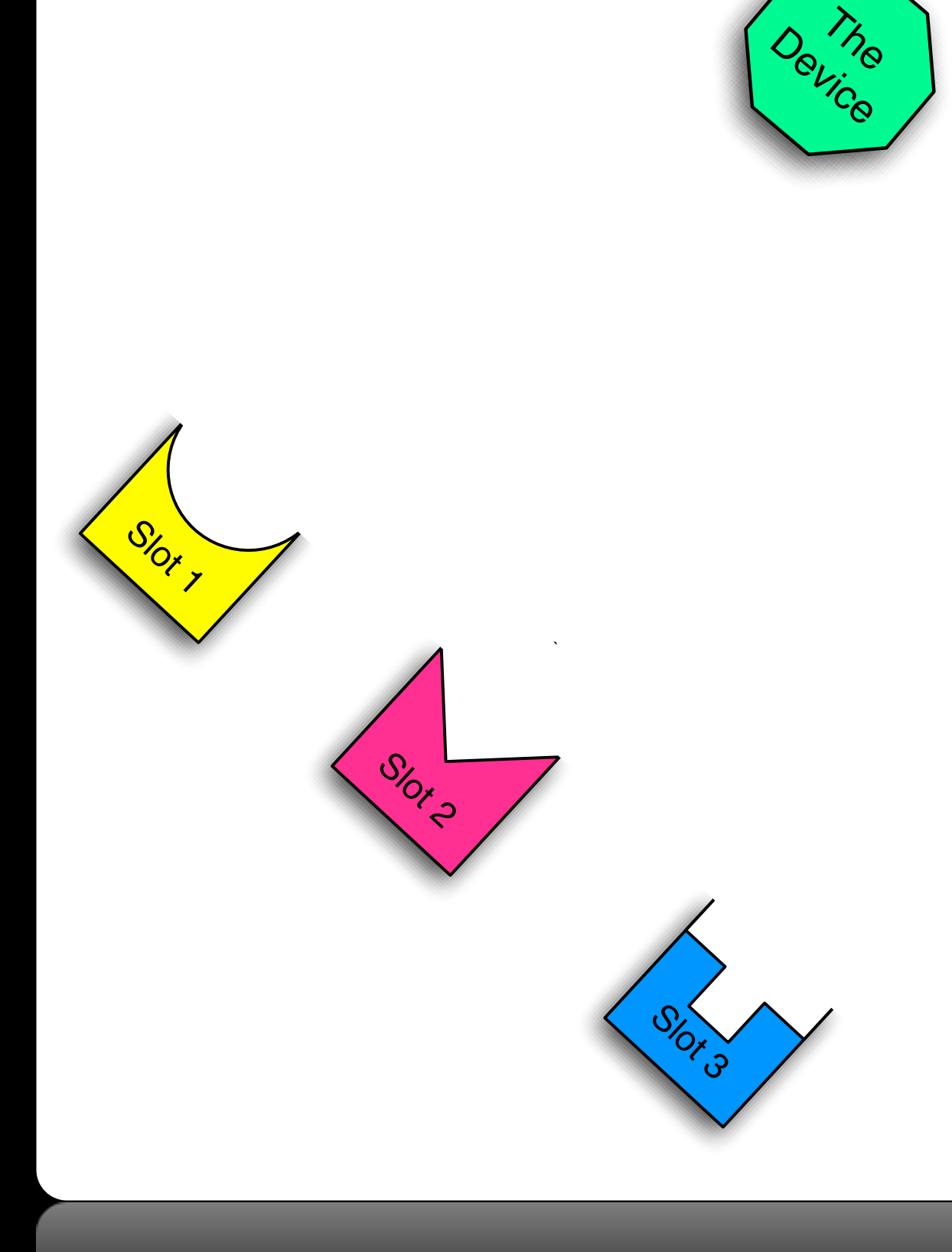

6

#### Platform Independency

When we have different platforms and a single device, what can we do to support this device on all platforms?

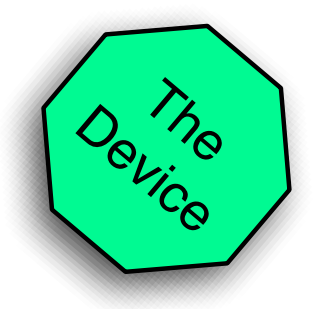

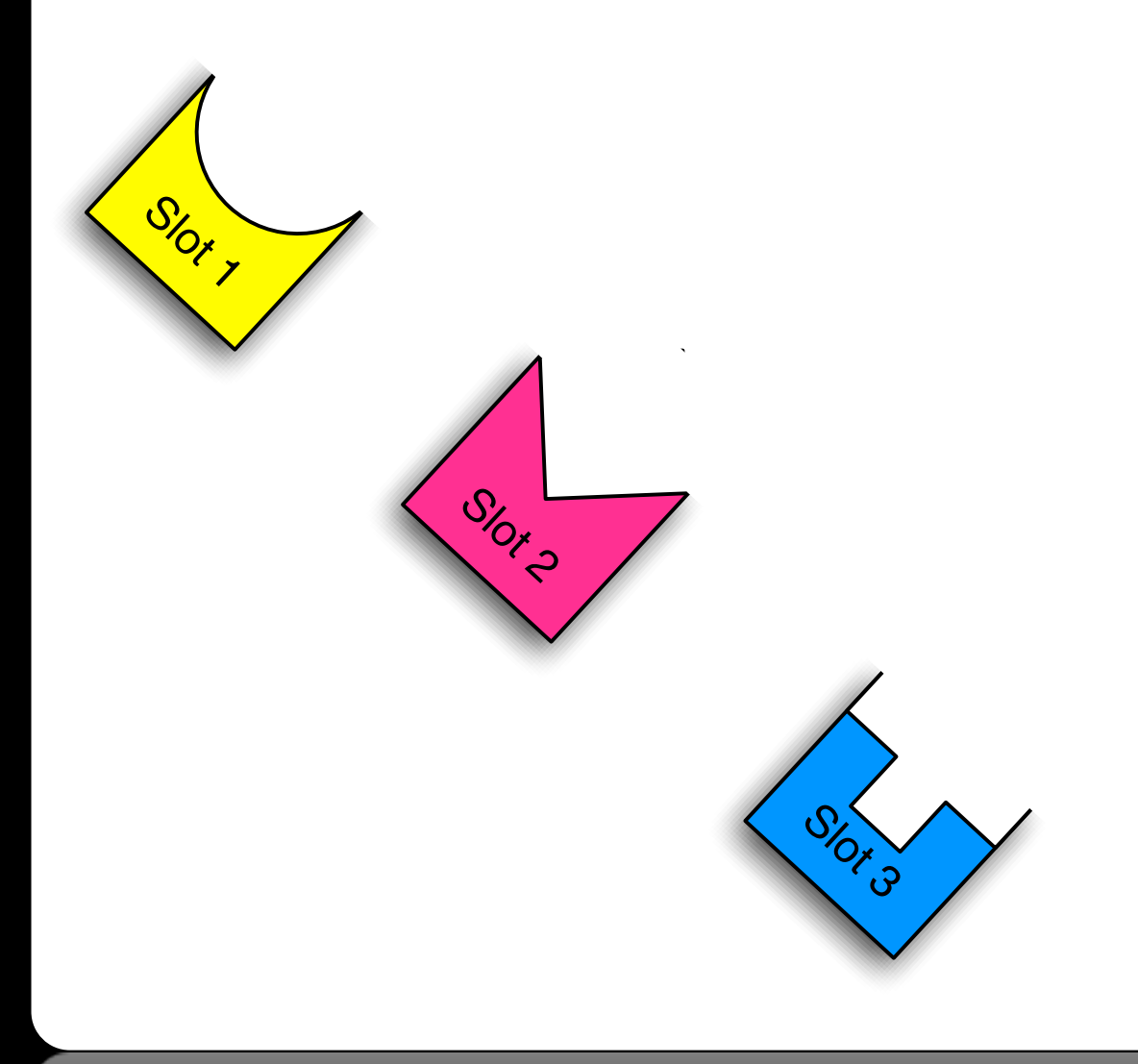

#### Platform Independency

When we have different platforms and a single device, what can we do to support this device on all platforms?

6

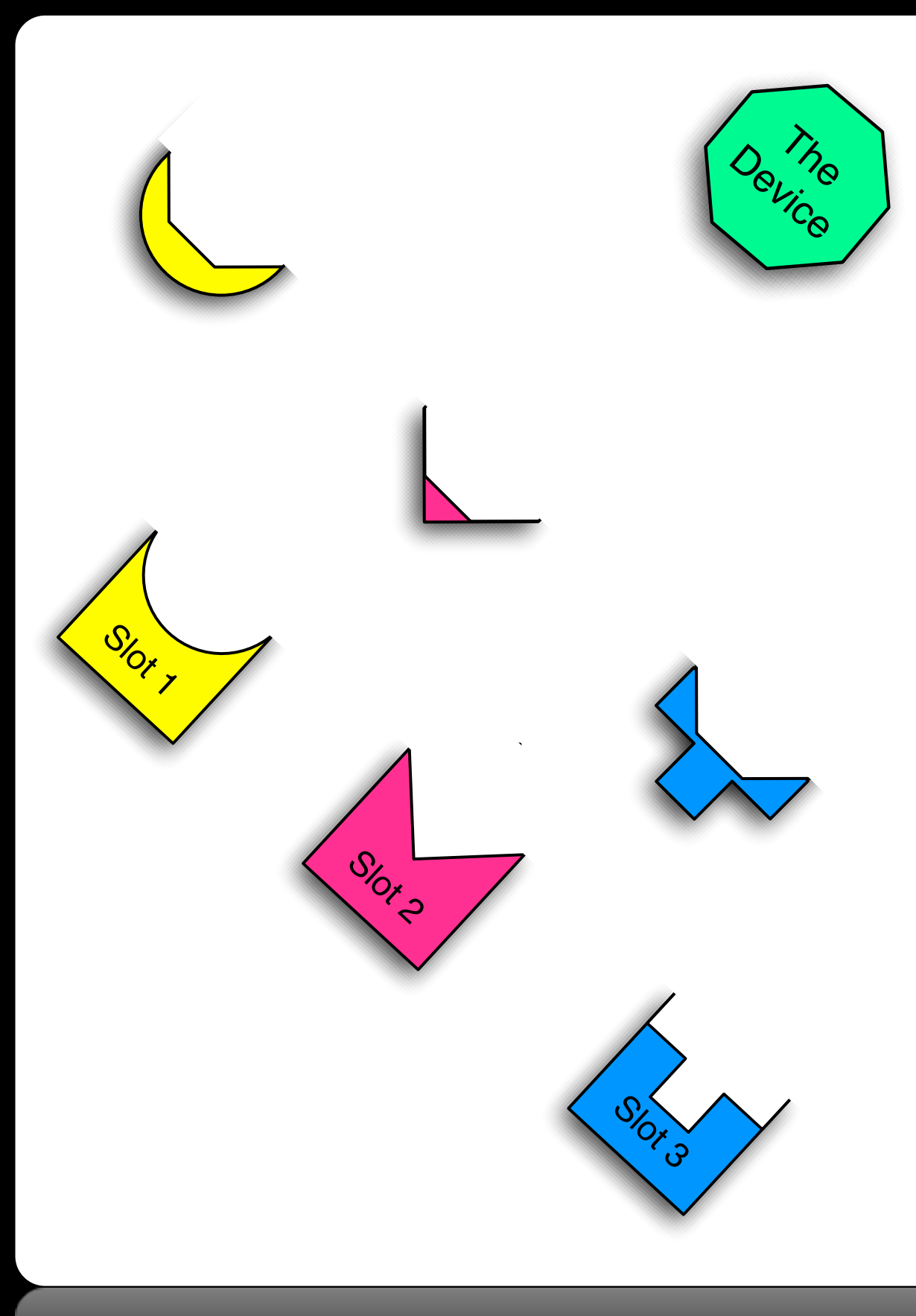

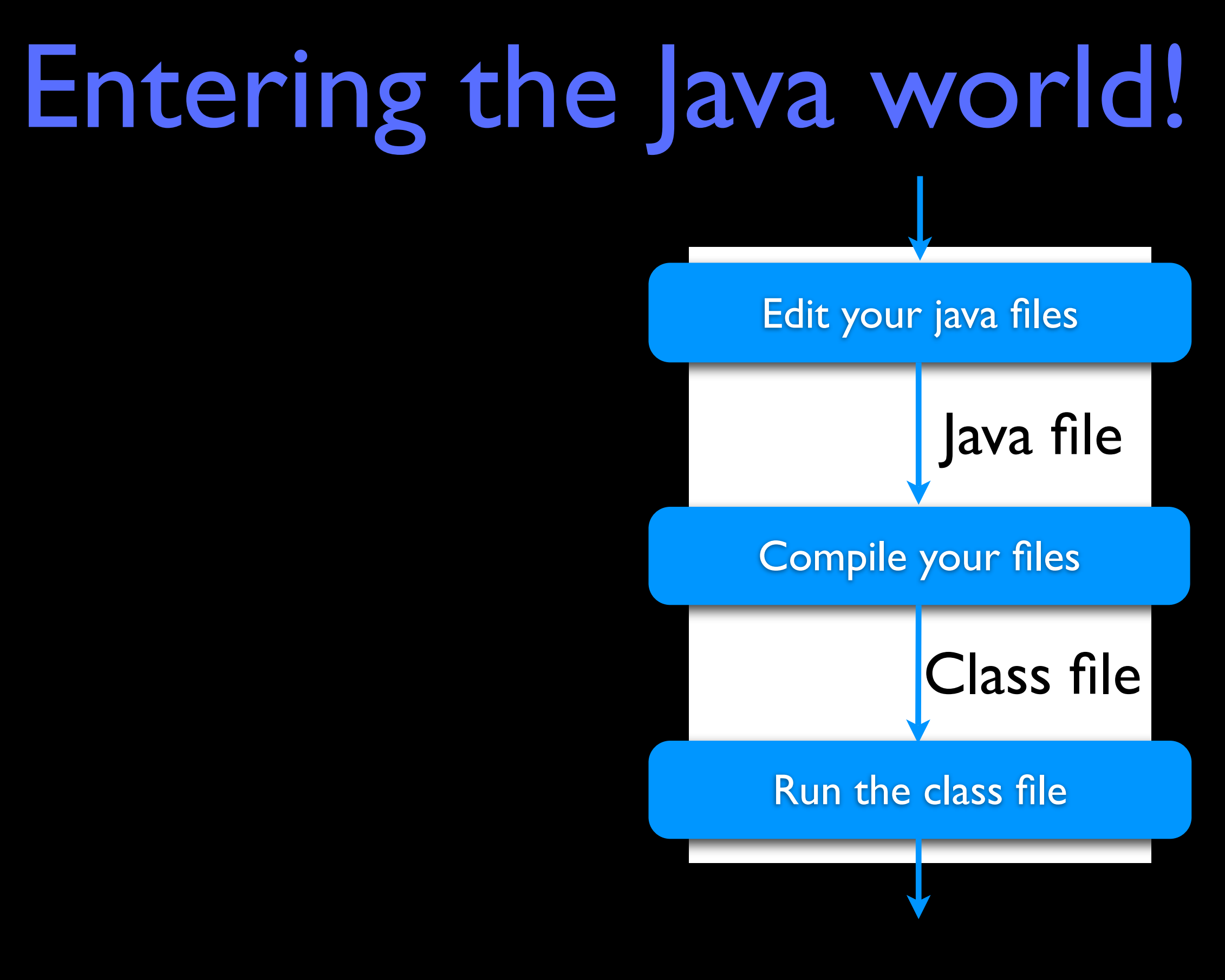

## Entering the Java world!

- A Java file contains a class.
- A class contains a main function.
- Java file compiled to byte code file (class file)
- You can run your class.

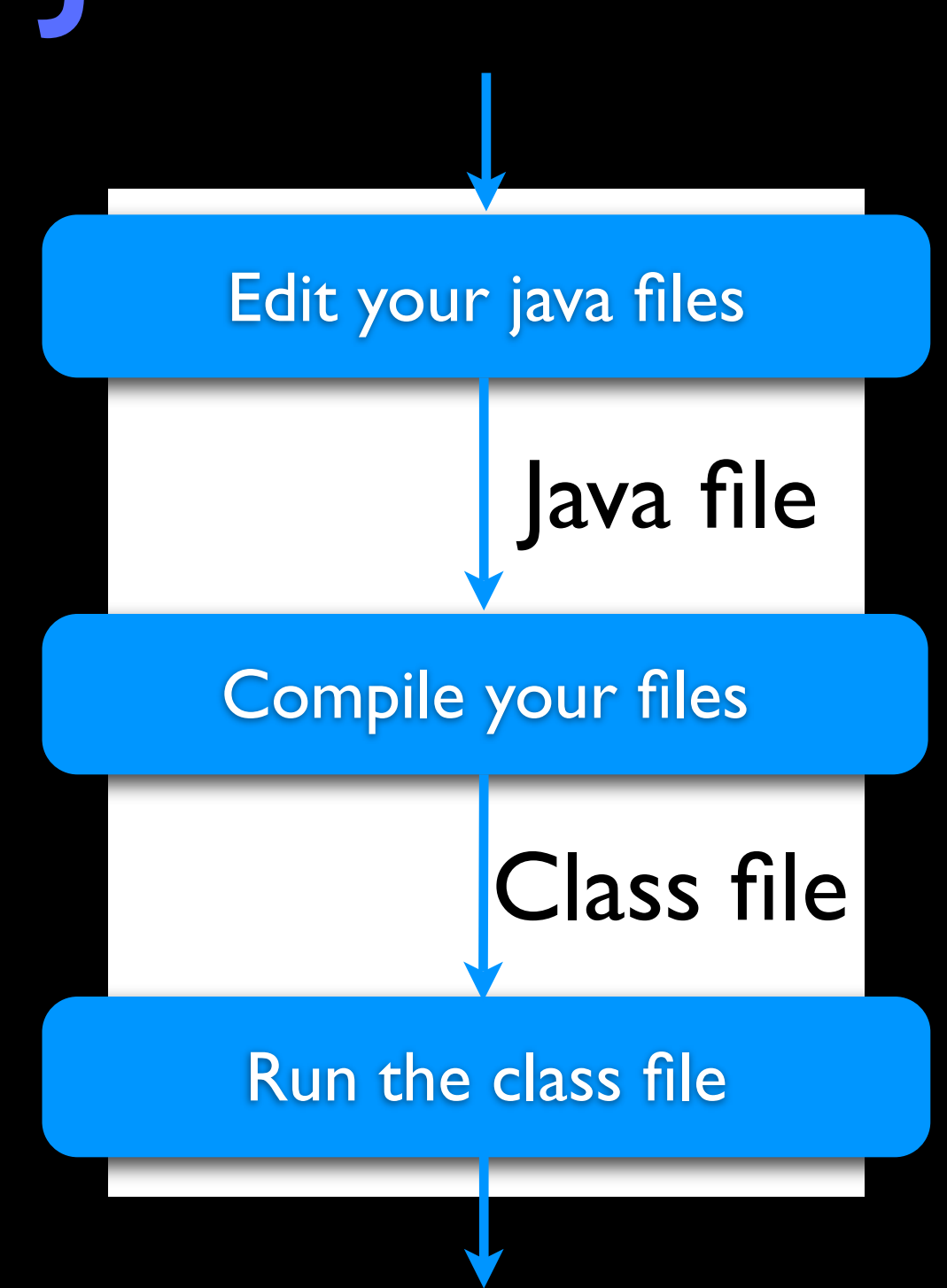

```
/*
  * This is your first java program.
  */
class HelloWorld{
 public static void main(String[] args){
   System.out.println("Hello World!");
```
}

}

#### st Exercise

## Edit your java file

# Edit your java file

#### • Any editor can be used

- VIM, Gedit, Textpad, Kedit, Textedit, Notepad, ...
- It's much more simpler if you use an IDE
- Eclipse, IDEA, Forte, NetBeans, ...
- Java files have .java extension.

Java Compilation

## Java Compilation

- The Java Compiler (javac) is used to compiler Java sources into byte code files.
- javac is just available in the Java SDK not JRE.
- Byte code files have . class extension.
- Byte code is the assembly language for the Java Virtual Machine (JVM).

### Compile HelloWorld

#### \$javac HelloWorld.java

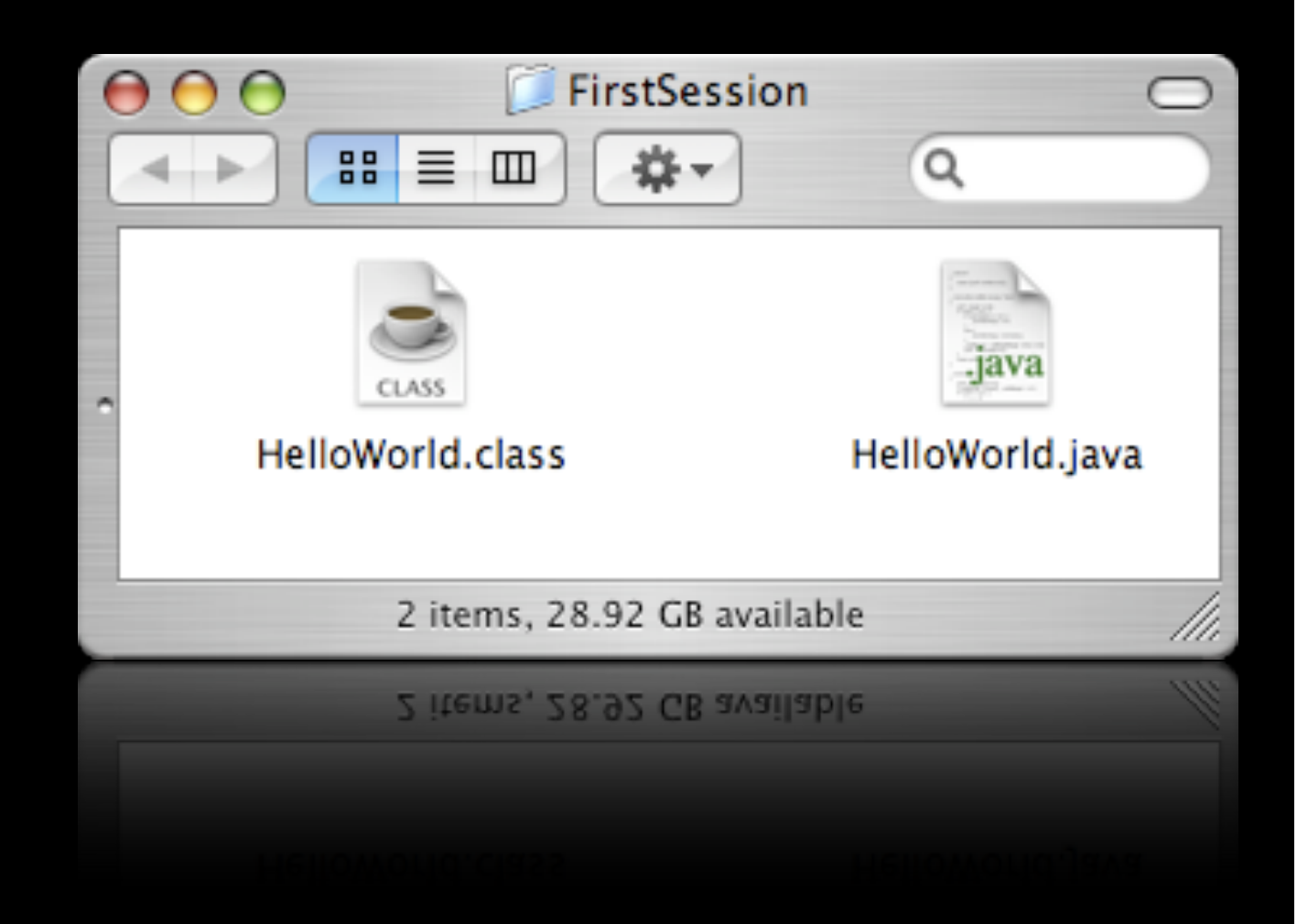

## Compile HelloWorld

#### \$javac HelloWorld.java

11

- Java files can be compiled with javac (Java Compiler)
- Now a file named HelloWorld.class is generated.

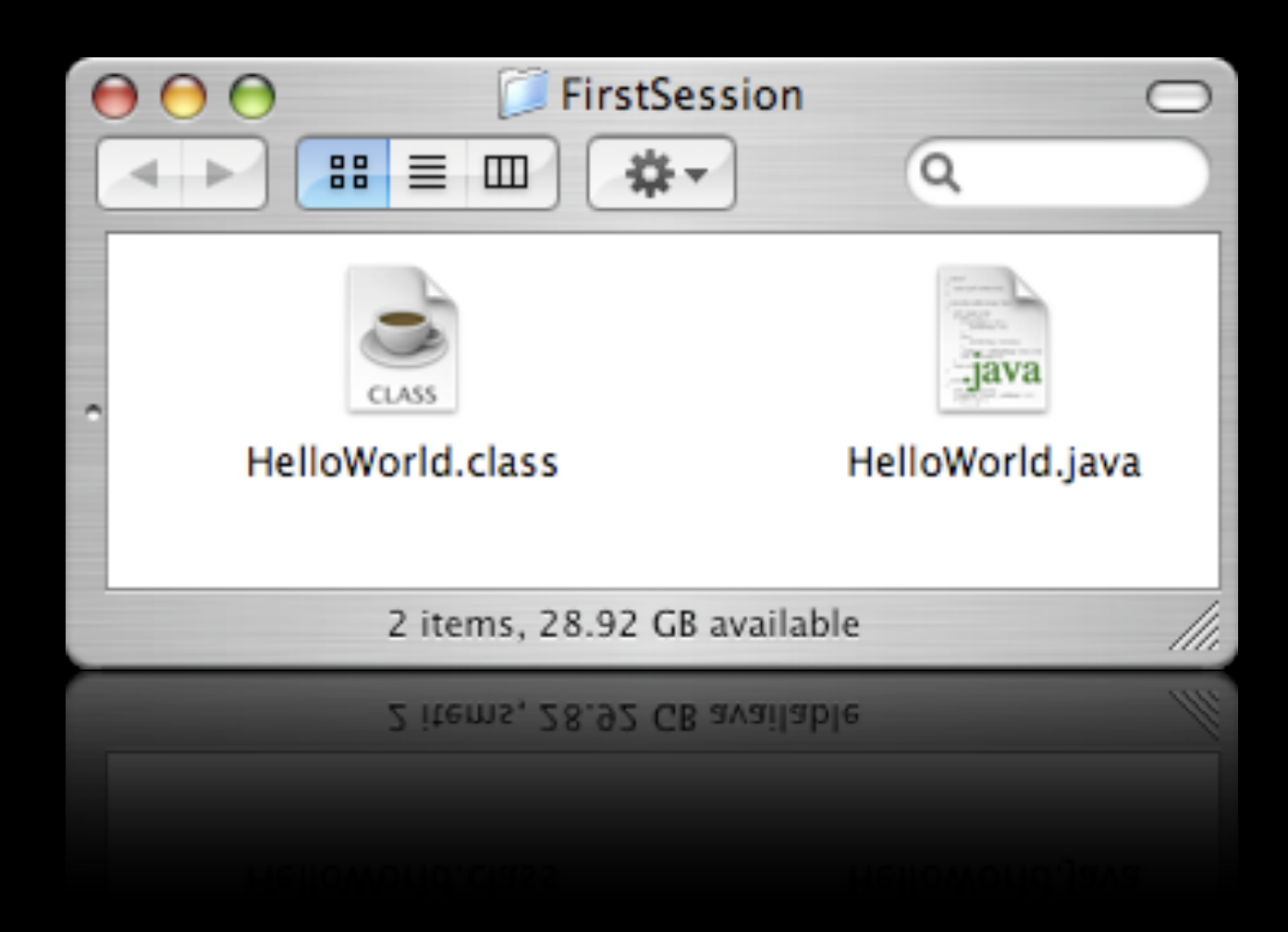

## Running Java Classes

# Running Java Classes

- Java Virtual Machine (JVM) is used for running class files.
- JVM can run class files.
- Now, there are officially supported JVMs for Linux, Windows, Mac OS X and Solaris.
- JVM is also available for FreeBSD, AIX, Darwin, ...

### Run HelloWorld

#### \$java HelloWorld

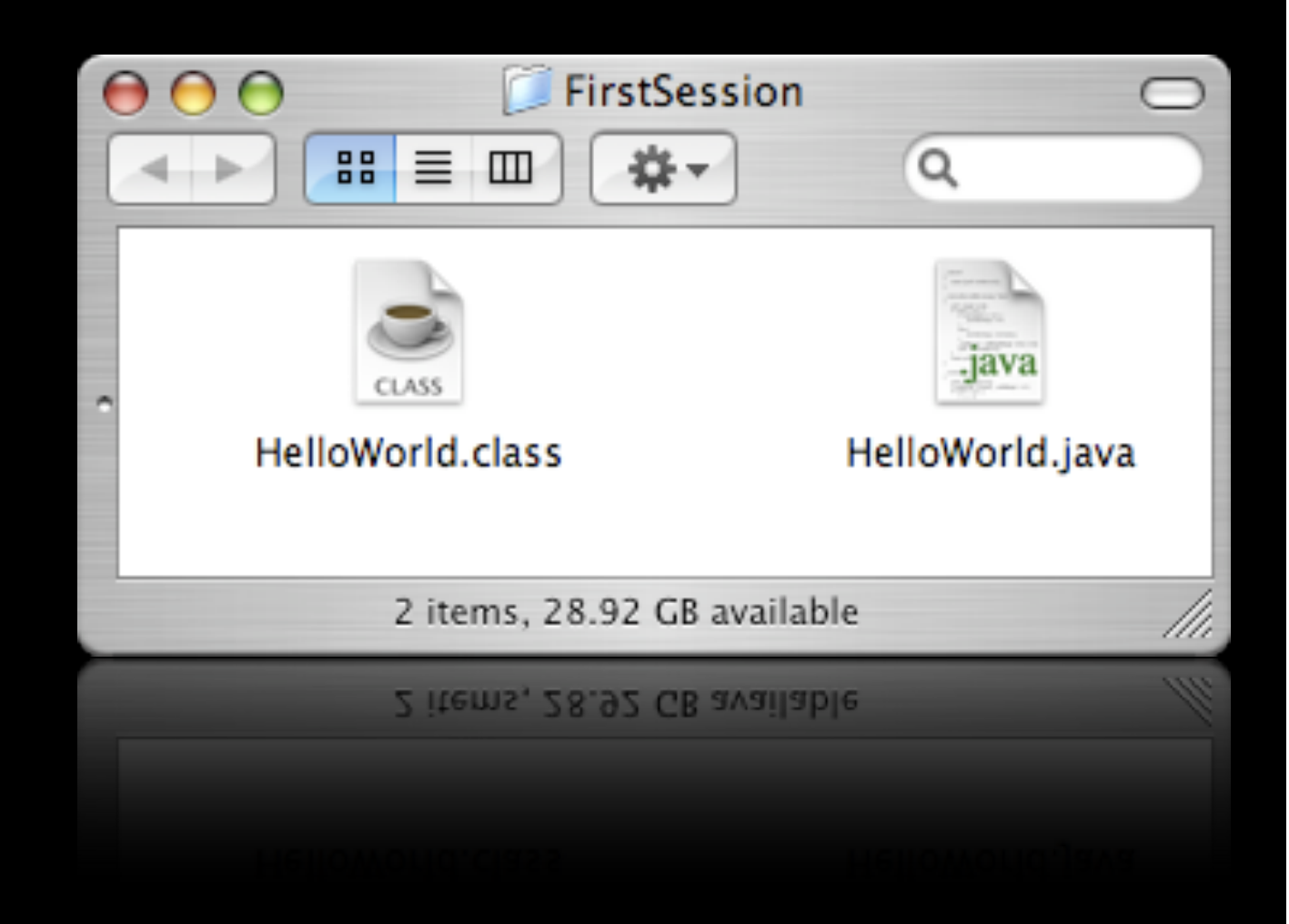

### Run HelloWorld

#### \$java HelloWorld

• Use java to run the class file.

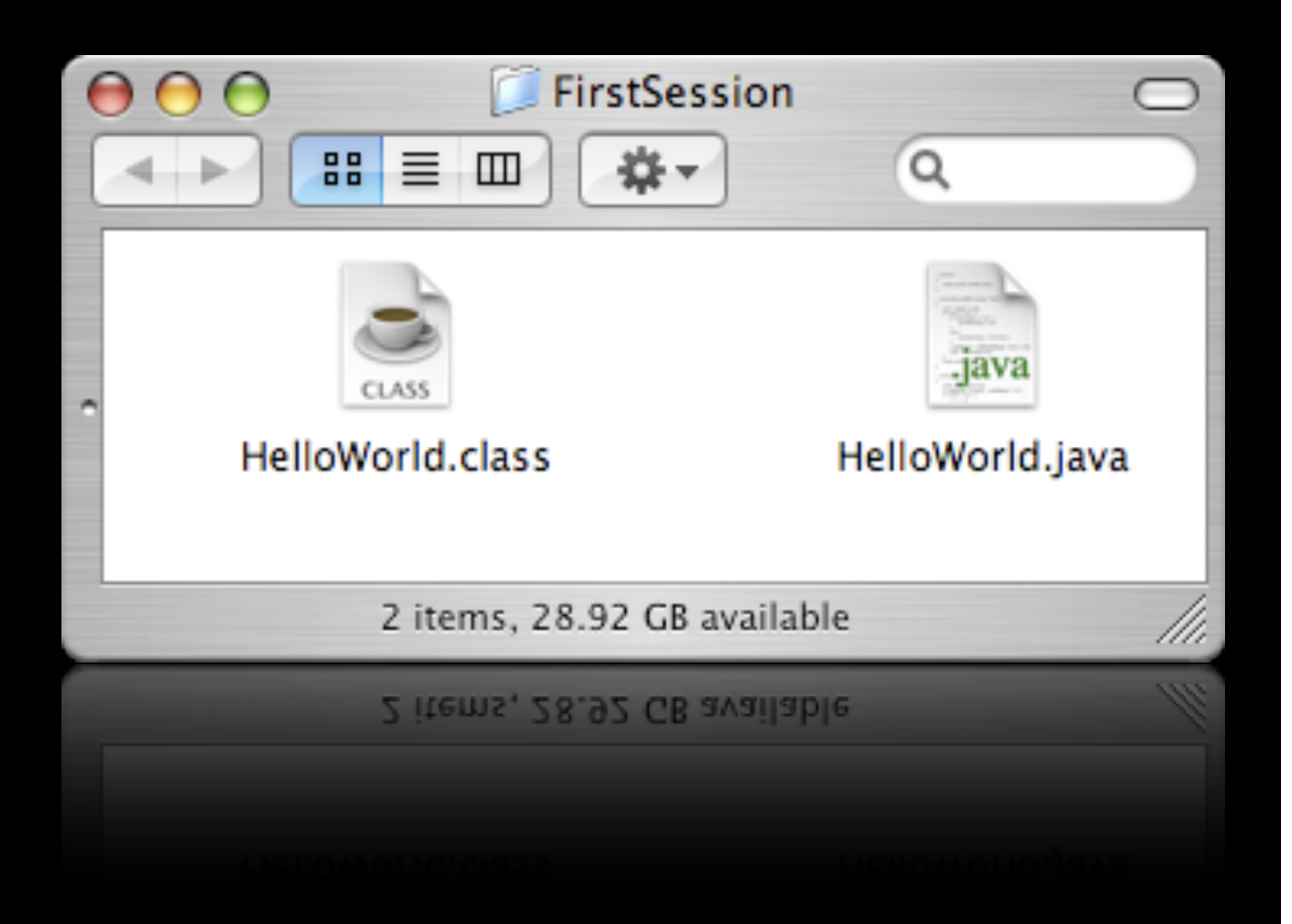

Any Questions?